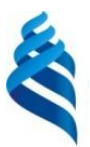

#### МИНИСТЕРСТВО НАУКИ И ВЫСШЕГО ОБРАЗОВАНИЯ РОССИЙСКОЙ ФЕДЕРАЦИИ

Федеральное государственное автономное образовательное учреждение

высшего образования

#### **«Дальневосточный федеральный университет»** (ДВФУ)

#### **ВОСТОЧНЫЙ ИНСТИТУТ – ШКОЛА РЕГИОНАЛЬНЫХ И МЕЖДУНАРОДНЫХ ИССЛЕДОВАНИЙ**

«СОГЛАСОВАНО» «УТВЕРЖДАЮ»

Руководитель ОП Врио заведующего кафедрой русского языка как иностранного

\_\_\_\_\_\_\_\_\_\_\_\_\_ Воронова Л. В.

(подпись) (Ф.И.О. рук. ОП) «09» января 2020 г. «09» января 2020 г.

\_\_\_\_\_\_\_\_\_\_\_\_\_\_ Воронова Л. В.

(подпись) (Ф.И.О. врио зав. каф.)

#### **РАБОЧАЯ ПРОГРАММА УЧЕБНОЙ ДИСЦИПЛИНЫ**

Инновационные технологии в обучении русскому языку как иностранному

**Направление подготовки 45.04.01 Филология** Магистерская программа «Русский язык как иностранный»

**Форма подготовки заочная**

курс 2 лекции 0 час. практические занятия 0 час. лабораторные работы 10 час. в том числе с использованием МАО лаб. 6 час. всего часов аудиторной нагрузки 10 час. самостоятельная работа 197 час. в том числе на подготовку к экзамену 9 час. экзамен 2 курс

Рабочая программа составлена в соответствии с требованиями образовательного стандарта по направлению 45.04.01 «Филология», самостоятельно устанавливаемого ДВФУ и введенного в действие приказом ректора ДВФУ от 04.04.2016 № 12-13-592.

Рабочая программа обсуждена на заседании кафедры русского языка как иностранного, протокол № 6 от «09» января 2020 г.

Врио заведующего кафедрой: Воронова Л. В. Составитель: доцент, к.филол.н., доцент Жукова Т. А.

## **Аннотация дисциплины «Инновационные технологии в обучении русскому языку как иностранному»**

Рабочая программа учебной дисциплины «Инновационные технологии в обучении русскому языку как иностранному» разработана для магистрантов первого курса, обучающихся по направлению 45.04.01 (Филология) профиля «Русский язык как иностранный», в соответствии с требованиями ОС ВО ДВФУ по данному направлению.

Дисциплина «Инновационные технологии в обучении русскому языку как иностранному» входит в вариативную часть учебного плана (Б1.В.ДВ.4.1) и относится к дисциплинам по выбору.

Общая трудоемкость дисциплины составляет 6 зачетных единиц, 216 часа. Учебным планом предусмотрены аудиторные лабораторные занятия (10 часов), самостоятельная работа студентов (197 часов), в том числе подготовка к экзамену (9 часов). Дисциплина реализуется на 1 и 2 курсах в 1, 2 и 3 семестрах.

Курс «Инновационные технологии в обучении русскому языку как иностранному» логически и содержательно связан с такими курсами, как «Теория и практика изучения русского языка как иностранного», «Актуальные проблемы методики преподавания русского языка как иностранного», «Активные процессы в современном русском языке».

Содержание курса охватывает круг вопросов, связанных с проблемами разработки и внедрения дистанционного обучения русскому языку как иностранному посредством компьютерных технологий, специфики создания и использования диалоговых программ, применения концептуально устных жанров интернет-коммуникации в аспекте преподавания языка. Рассматриваются основы корпусной лингвистики, использование корпусов русского языка в преподавании русского языка.

**Целью** курса является формирование навыков и умений использования компьютерных и сетевых технологий в преподавании русского языка как иностранного, овладение теоретическими и практическими основами создания пользовательского интерфейса информационно-обучающей среды.

#### **Задачи:**

• представить методический потенциал концептуально устных жанров интернет-коммуникации и методику их использования в преподавании русского языка как иностранного,

• рассмотреть особенности использования корпусных технологий в практике преподавания РКИ;

2

• познакомить с основами составления пользовательского интерфейса и формирования информационно-обучающей среды;

• передать навыки использования сетевого пространства с целью достижения межъязыковой и межкультурной интеграции.

В результате изучения данной дисциплины у обучающихся формируются следующие общепрофессиональные компетенции (элементы компетенций).

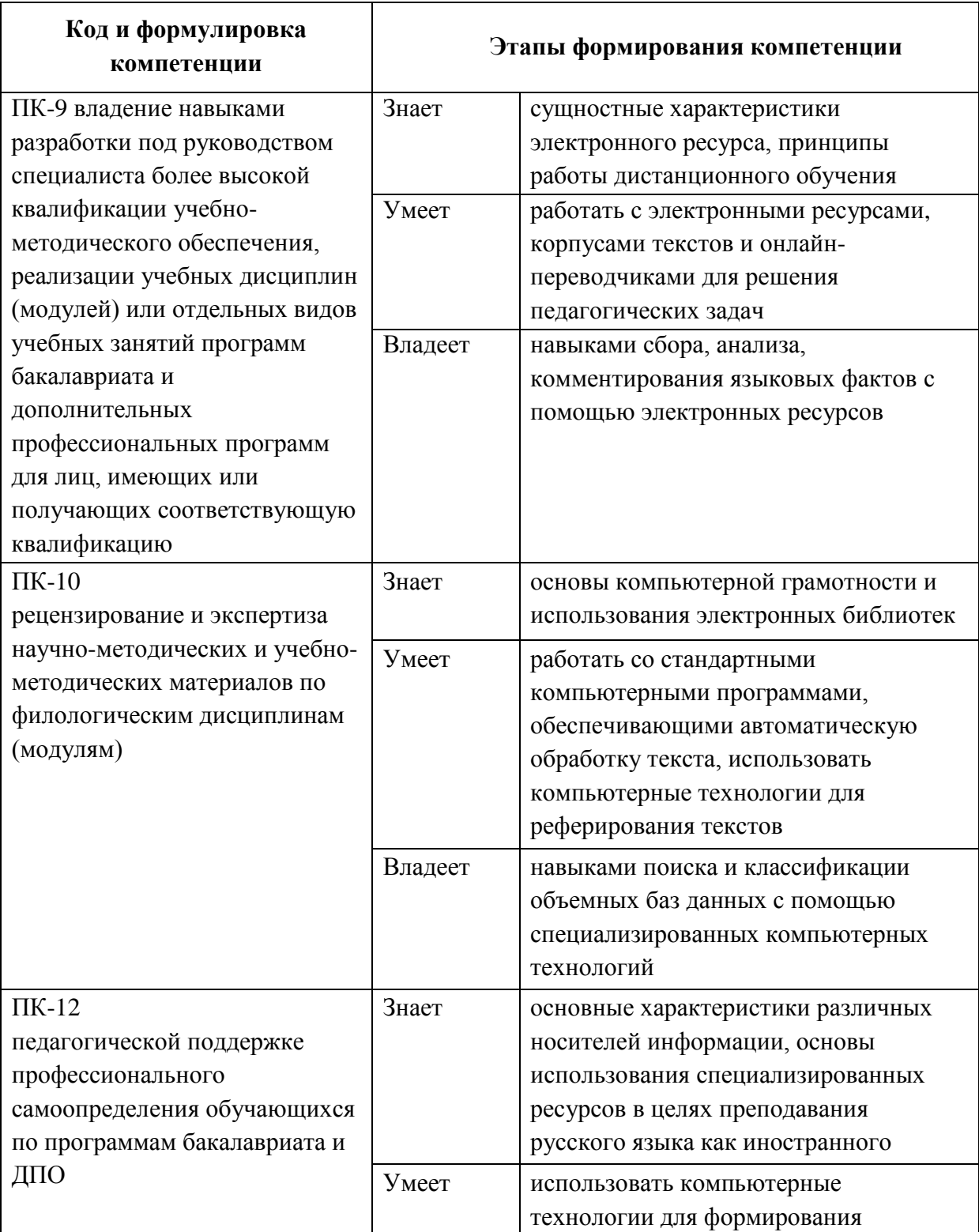

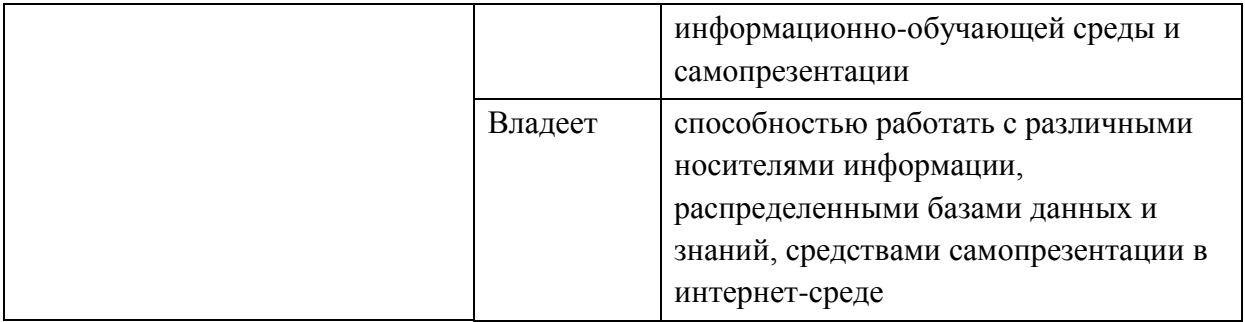

Для формирования вышеуказанных компетенций в рамках дисциплины «Инновационные технологии в обучении русскому языку как иностранному» применяются следующие методы активного обучения: проектное задание, проблемные вопросы.

## **I. СТРУКТУРА И СОДЕРЖАНИЕ ПРАКТИЧЕСКОЙ ЧАСТИ КУРСА**

## **Раздел I. Инновационные технологии в обучении РКИ Лабораторные работы (18 ч.)**

# **Лабораторная работа №1 (2 ч.) Функции тьюторов**

## **в дистанционном обучении русскому языку как иностранному,**

с использованием МАО – проектные вопросы

1. Ознакомьтесь со статьей «Тьютор в системе дистанционного обучения» и ответьте на вопросы:

 Какие функции выполняет тьютор в системе дистанционного обучения?

В чем проявляется его преподавательская деятельность?

Какими особыми навыками должен обладать тьютор?

 Какой недостаток дистанционного обучения должен преодолеть тьютор?

2. Проанализируйте структуру сайта «Бурятского государственного университета». Какие разделы представлены на начальной странице?

3. Воспользуйтесь разделом «Справка». Какая информация доступна тьютору, работникам деканата, студентам. Как вы оцениваете организацию данного сайта?

# **Лабораторная работа №2 (2 ч.) Курс «Время говорить по-русски»,**

с использованием МАО – проектные вопросы

Проанализируйте работу сайта «Время говорить по-русски».

1. Проанализируйте интерфейс сайта. Какие возможности он дает студентам (при анализе интерфейса учитывайте разделы сайта, его визуальное оформление, язык).

2. Откройте раздел «Основной курс» и просмотрите понравившийся урок. Опишите структуру урока, оцените мультимедийные файлы и задания по тексту.

3. Каким образом на сайте подается страноведческая информация? Считаете ли вы ее полезной?

4. Есть ли на сайте возможность получить дополнительную информацию?

5. С помощью чего осуществляется контроль полученных знаний? Как организованы контрольные задания?

6. Какие возможности предоставляет библиотека? А медиатека?

7. .Опишите плюсы и минусы данного сайта

# **Лабораторная работа №3 (4 ч.) Блоги в обучении РКИ,**

с использованием МАО – проектное задание

Пример для анализа.

## **Сообщение пользователя indicate(2005-10-05)**

Осеннее

Какое сегодня солнце!!! Я в полнейшем восторге!:)

Люблю осень именно за такие дни. Когда понимаешь, что скоро уже снег и морозы,

а сейчас лето посылает тебе прощальные поцелуи…

Люблю, наслаждаюсь:)

## **Комментарий пользователя wiggum\_ralph**

А нам уже допосылалось, сегодня пасмурно.

#### **Ответ пользователя indicate**

ну. не всё ж вам да вам солнышко:) северному городу тоже что-то должно было достаться:) обещают и в выходные хорошую погоду:) я рада:)))

## **Комментарий пользователя wiggum\_ralph**

а я рад за тебя ) И все таки у тебя капюшон, а не волосы :))

## **Ответ пользователя indicate**

пусть будет капюшон:) совсем в тему получается тогда;)

**Комментарий пользователя dvarniaga**

да-да

а вот перейти на летнюю одежду — нет желания

уже запрятана

да и по утрам прохладно

## **Ответ пользователя indicate**

да, прохладно… руки мерзнуть капитально зато бодрррррит!:)

1. Прочтите сообщение и комментарии.

2. Отметьте тех пользователей, которые положительно отзываются о погоде, и тех, которым погода в их городе не нравится.

3. Продолжите диалог и напишите комментарий о своем отношении к осенней погоде во Владивостоке.

4. Сообщите о том, какая сейчас погода в вашей стране.

5. Обсудите, что можно спросить или ответить пользователю wiggum\_ralph на его комментарий -  $a$  нам уже допосылалось, сегодня пасмурно. Запишите свой вариант.

6. Поддержите диалог между dvarniaga – indicate и напишите комментарий на одну из тем: а) покупка осенней и зимней одежды, б) проблемы с транспортом по утрам, в) здоровье.

7. Предложите свой вариант дальнейшего развития диалога.

Дополнительные задания:

1. Напишите основной текст и комментарии к нему. Используйте компьютерную лексику.

2. Придумайте несколько заданий на понимание текста (например, 3-4 вопроса)

3. Придумайте задание на анализ некоторых слов (компьютерной лексики)

4. Придумайте задания на участие в дискуссии (общая дискуссия, частный вопрос)

5. К какому тематическому сообществу можно отнести ланное сообщение?

6. Ознакомьтесь с блогом: http://www.learnrussianweb.com/

7. Как еще можно использовать блоги для обучения русскому языку как иностранному?

## Лабораторная работа № 4 (4 ч.)

## Онлайн-обучение в практике РКИ (создание наглядного материала),

с использованием МАО - проектное задание

Залание:

1. Ознакомьтесь со структурой онлайн-учебника по русскому языку "Между нами". На студентов с каким уровнем владения языком он рассчитан?

2. Выберите один из уроков и сделайте наглядный материал с помощью сервиса Barabook (минимум 20 карточек).

3. Отправьте ссылку на ваш набор на адрес: varlus $\omega$ yandex.ru

# Лабораторная работа № 5 (6 ч.) Создание интерактивного урока на сайте Tilda.ws

Залание:

Зарегистрируйтесь на сайте Tilda и создайте электронный учебник по русскому языку, следуя рекомендациям:

1. Выберите одну из предложенных тем (транспортные проблемы, русские праздники, прогулка по магазинам, я люблю поесть).

2. Следуйте структуре урока: предтекстовые задания, текст/диалог, послетекстовые задания (в качестве примера "Время говорить по-русски").

3. Добавьте наглядный материал для семантизации незнакомых слов (Pinterest).

4. Добавьте видеофрагменты (используйте Youtube).

5. С помощью приложения Forms создайте проверочные задания (используйте задания с выбором одного варианта, нескольких вариантов, написанием слова, оценкой и датой).

Ваш тест должен включать не менее 15 заданий.

## **Раздел II. Методика дистанционного обучения Лабораторные работы (18 ч.)**

# **Лабораторная работа № 1 (2 ч.) Структура образовательных интернет-сайтов,**

с использованием МАО – проектные вопросы

1. Опишите структуру онлайн-курсов. Какие обязательные компоненты в нее входят?

2. Как представляется информация? Как вы считаете, какой вид представления информации наиболее эффективен?

4. Как осуществляется проверка знаний?

5. Как вы считаете, любой ли человек может стать тьютором в онлайнуниверситете? Каковы критерии отбора?

6. Сформулируйте основные принципы онлайн-обучения.

7. Проанализируйте один из сайтов (или предложите свой вариант), расскажите о назначении, структуре, достоинствах и недостатках (работа в парах).

Ресурсы для анализа: [http://postnauka.ru/,](http://postnauka.ru/) [https://www.lektorium.tv/,](https://www.lektorium.tv/) [http://www.ted.com/,](http://www.ted.com/)<https://www.coursera.org/>

> **Лабораторная работа № 2 (2 ч.) Проблемы машинного перевода,**

с использованием МАО – проектное задание

1. Познакомьтесь со следующими онлайн переводчиками. Кратко опишите функциональность каждого (возможность перевода слова/текста, количество и состав языков, особенности интерфейса). Какой принцип перевода используется в данных словарях? promt: [http://translate.ru,](http://translate.ru/) statmt:

[http://statmt.ru,](http://statmt.ru/) google: [http://translate.google.com/translate\\_t,](http://translate.google.com/translate_t) yandex:

[https://translate.yandex.ru/,](https://translate.yandex.ru/) lingvo: [http://www.lingvo-online.ru/ru,](http://www.lingvo-online.ru/ru) мультитран: http://www.multitran.ru/c/m.exe?a=1&SHL=2

2. Переведите данные предложения (promt, google, yandex) и сравните полученные переводы. Выберете лучший переводчик.

The weather is getting warmer.

Tell me what you want to eat?

I feel terribly cold.

What are we going to have for dinner today?

Have you made your choice?

What time do you get to work?

Your room is number 25, and here is your key.

My cat has given to for kittens two yellow one white and one black

3. Переведите небольшое стихотворение с родного языка при помощи двух любых словарей (укажите, какие были использованы). Возникли ли ошибки при переводе? Какие?

4. Переведите следующие фразеологизмы: без труда не выловишь и рыбку из пруда, обвести вокруг пальца, прекрасный пол, вставлять палки в колеса, вывести на чистую воду; Time flies like arrows.

5. Переведите фразу 我不喜歡賴斯 (Я не люблю рис) на русский язык с помощью google.translate. Точен ли перевод? Приведите примеры перевода с других (родных) языков

6. Какой словарь Вам показался лучшим? Почему?

7. Сделайте вывод: может ли машинный перевод заменить труд переводчика. Ответ аргументируйте.

## **Лабораторная работа № 3 (4 ч.) Автоматическая обработка текста,**

с использованием МАО – проектное задание

1. При помощи сайта «АОТ» сделайте синтаксический разбор одного предложения, установите связи слов.

2. Выполните морфологический разбор выделенных слов.

3. Проанализируйте, какие биграммы образуют подчеркнутые слова. Выпишите несколько сочетаний с глаголами, приведите контекст:

В то утро, когда Пайл впервые появился возле «Континенталя», я был по горло сыт своими американскими коллегами: рослыми, шумными, хоть и mak не ставшими взрослыми, пожилыми,  $HO$  $\mathcal{U}$ вечно отпускавшими злобные шуточки по адресу французов, которые, что там ни говори, все-таки проливали кровь в этой войне. Время от времени, когда следы какой-нибудь стычки были аккуратно подчищены, а жертвы ее убраны с поля боя, корреспонденты садились в самолет и через четыре часа приземлялись в Ханое, где главнокомандующий произносил им речь, после чего, переночевав в Доме прессы, который, по их словам, мог похвастаться лучшим барменом во всем Индокитае, они вылетали на «место сражения», осматривали его с высоты трех тысяч футов (куда не достигали пули даже тяжелых пулеметов), а потом с шумом, но в полной безопасности, возвращались, как со школьного пикника, назад, в отель «Континенталь» в Сайгоне.

4. Познакомьтесь со следующими текстовыми анализаторами. Какова их функция? Как вы оцените качество их работы?

5. Самостоятельно проанализируйте программу «TextAnalyst». Какие возможности предоставлены в ней для работы с текстом?

6. Найдите программы для фоносемантического анализа текста (слова). Опишите принцип их работы.

7. Познакомьтесь с сайтом «Advego» Каково его назначение? Как его можно использовать в лингвистических исследованиях?

## Лабораторная работа № 4 (10 ч.)

# Корпусная лингвистика (морфологическая и синтаксическая разметки),

с использованием МАО - проектные вопросы

1. Дайте определение следующим терминам: лемма, граммема. При помощи сайта АОТ дайте информацию о леммах и граммемах следующих слов: \* стол.

\* красивее, \* стали, \* мыла, \* читающий, \* он, \* комнате

Какие из слов получили несколько морфологических характеристик. Почему?

2. При помощи сайта АОТ или Этап-4 сделайте синтаксический разбор предложений, установите связи слов.

\* Он увидел его семью своими глазами.

\* Мы дышали теплым воздухом трав, вокруг нас гулко жужжали шмели и трещали кузнечики.

3. Используя поиск по массиву, подберите наиболее яркий контекст для семантизации слов: благоухать, вкусный, нервничать, любимый, фуфайка

Задание на разметку текста

Разметка текста Posted on 04.03.2016 by admin

1. Установите разметку для данного текста, указав экстралингвистическую (жанр, год создания, имя автора, тема и др) и лингвистическую (морфологический, семантический, синтаксический, просодический, структурный критерий ) информацию о тексте

Самый банальный вопрос — чему должны обучать в школе? Самый очевидный ответ — знаниям. Ученик должен выучить и понять определенный набор правил языка, исторических фактов, физических законов, математических формул и так далее. Разве нет? Вроде бы все логично. Но большинство экспертов считает, что куда важнее умение решать реальные жизненные проблемы и самостоятельно работать с информацией. Ученые-педагоги в своем кругу называют это «базовыми компетенциями», «функциональной грамотностью», «творческими когнитивными задачами» и прочими мудреными словами. Для широкой публики они объясняют это очень просто. Допустим, один человек знает 1 000 английских слов, другой — только 100. Но при встрече с иностранцем тот, у кого словарный запас больше, зачастую начинает мычать и делать руками непонятные жесты. А владеющий лишь сотней слов ухитряется толково ответить на вопрос или показать дорогу. То есть у одного знаний больше, но другой лучше умеет их использовать. Вот с этими самыми компетенциями у российских школьников большие проблемы. Григорий Тарасевич 14 фев 2008 Источник: эксперт online

2. Почему автоматическая морфологическая разметка не может быть абсолютно точной? Поясните на примере слов «стоят», «человек». Приведите свои примеры.

3. Приведите пример леммы и граммемы.

4. Откройте "Корпус русского литературного языка" и ознакомьтесь с представленными в разделе «О проекте» сведениями о принципах построения корпуса. Ответьте на вопросы: А) Тексты какого типа и какого периода включены в Корпус? Б) Является ли корпус сбалансированным и чем это определяется? В) Для решения каких исследовательских и прикладных задач могут быть использованы материалы корпуса?

5. Задайте одну и ту же словоформу, используя «поиск в словаре словоформ» и «поиск по тексту корпуса». Опишите, какие сведения и в какой форме получает пользователь, используя каждый из названных видов поиска.

Откройте "Хельсинский аннотированный корпус". Ответьте на вопросы: А) Какие виды аннотирования осуществляются в ХАНКО? Б) Каков объем и источники ХАНКО? В) Устройте поиск по начальной и текстовой форме, выбранного Вами слова. Используйте дополнительные параметры.

# **Раздел III. Корпусная лингвистика Лабораторные работы (20 ч.)**

# **Лабораторная работа № 1 (4 ч.) Как работает поиск в Национальном корпусе русского языка. Часть 1,** с использованием МАО – проектное задание

1. Используя данные корпуса, составьте упражнение на различение слов «каменный» и «каменистый» (3 примера).

2. С помощью поиска в основном корпусе установите необходимый контекст для различения слов «пахнуть», «вонять», «благоухать». Приведите примеры. Составьте упражнение на различение этих слов.

3. При помощи найденных в корпусе примеров лексем представить и предоставить в разных формах составьте упражнение на выбор между этими глаголами.

4. Приведите примеры использования повелительных форм следующих глаголов: приготовить, родиться, жениться, смотреть.

5. Составьте упражнение на различение глаголов с приставками при-, пре-.

6. Найдите в корпусе примеры сочетания союза «как» с названиями животных. Выпишите один пример, созданный на основе коннотаций, и один пример сравнения, созданного на примере авторских ассоциаций.

7. Составьте упражнение на распределение слов по тематическим группам (3 группы).

8. Используйте мультимедийный корпус. Найдите диалогические тексты для отработки форм приветствия/прощания. Составьте упражнение. Укажите источник.

9. Используя устный корпус, сравните использование номинаций родства в мужской и женской речи.

## **Лабораторная работа № 2 (4 ч.)**

# **Как работает поиск в Национальном корпусе русского языка. Часть 2,**

с использованием МАО – проектные вопросы

1. Найдите информацию о том, сколько раз в корпусе встречается слово пальте, мерю. Когда эти формы впервые использовались в русском языке?

2. Найдите примеры употребления фразы гений чистой красоты в творчестве других авторов. Приведите три примера.

3. Найдите употребление слова мышь только в косвенных падежах. Приведите пример выдачи.

4. Найдите все слова на -*ция*/ слова с приставкой *пере*-.

5. Представьте выдачу, в которой встречаются паронимы оптимальный и оптимистичный.

6. Найдите сочетание прилагательных со словом судьба. Есть ли в русском языке глаголы и прилагательные с корнем хедж?

7. Установите, с какими предлогами сочетаются глаголы движения.

8. Пользуясь НКРЯ, докажите, что Андрей Болконский мог видеть единорогов.

# Лабораторная работа № 3 (6 ч.)

#### Проекты по Национальному корпусу русского языка,

с использованием МАО - проектное задание

Ознакомьтесь со словарями на основе НКРЯ и выполните задания.

1. Установите список сочетаний прилагательное степени + «ошибка». Какое слово: «счастье» или «тоска» – входит в большее число коллокаций?

2. Найдите коллокации сочетаний «без задних ног», «досконально», «во весь опор»

3. Придумайте задание для иностранцев на использование коллокаций со значением степени.

4. Воспользуйтесь частотным словарём: выберите один из 10 самых частотных глаголов и проследите, как менялась его частотность по десятилетиям. Сделайте вывод.

5. Установите устойчивые коллокации с глаголами движения: «бежать», «лететь», «нести».

6. Приведите примеры сочетаний глагол + «время» с положительной и отрицательной оценкой.

7. Приведите примеры глагольных коллокаций  $\rm{co}$ значением «прерывание» и «повтор».

9. Составьте упражнение на распределение глаголов по тематическим группам.

13

Домашнее задание: изучите сервис RusKell и создайте 3 упражнения для изучающих русский язык. Прокомментируйте. иностранцев. какие возможности вы использовали.

## Лабораторная работа № 4 (6 ч.) Морфологическая разметка

1. Алгоритмы морфологического анализа.

1а. Бессловарный метод. Дан хвост "-алась". Напишите, какие морфологические признаки глагола определяются 1) с точностью в 100%, 2) с точностью 50%, 3) не определяются вообще.

1б. Анализ со словарем основ. Подумайте, предложит ли алгоритм, использующий словарь основ, разбор формы "стола" как глагольной формы (прош. вр. жен.р., ед. ч.). Обоснуйте ответ, указав, какие основы в словаре основ и какие окончания в словаре окончаний должны существовать для такого решения.

1в. Анализ, построенный на словаре окончаний. Используя фразу "Глокая штеко булланула бокра и КУДРЯЧИТ бокрёнка" составьте куздра "синтаксическую рамку" (цепочку окончаний и служебных слов). Докажите на своих примерах, что этот алгоритм несовершенен.

1г. Словарь словоформ. Покажите недостатки данного метода.

сделайте 2. Зарегистрируйтесь на сайте Открытого корпуса  $\mathbf{M}$ морфологическую разметку трёх пулов разной сложности.

#### УЧЕБНО-МЕТОДИЧЕСКОЕ ОБЕСПЕЧЕНИЕ **II.** САМОСТОЯТЕЛЬНОЙ РАБОТЫ ОБУЧАЮЩИХСЯ

Учебно-метолическое обеспечение самостоятельной работы обучающихся по дисциплине «Инновационные технологии в обучении русскому языку как иностранному» представлено в Приложении 1 и включает в себя:

план-график выполнения самостоятельной работы по дисциплине, в том числе примерные нормы времени на выполнение по каждому заданию;

характеристика заданий для самостоятельной работы обучающихся и методические рекомендации по их выполнению;

требования представлению оформлению результатов  $\mathbf{K}$  $\overline{M}$ самостоятельной работы:

критерии оценки выполнения самостоятельной работы.

14

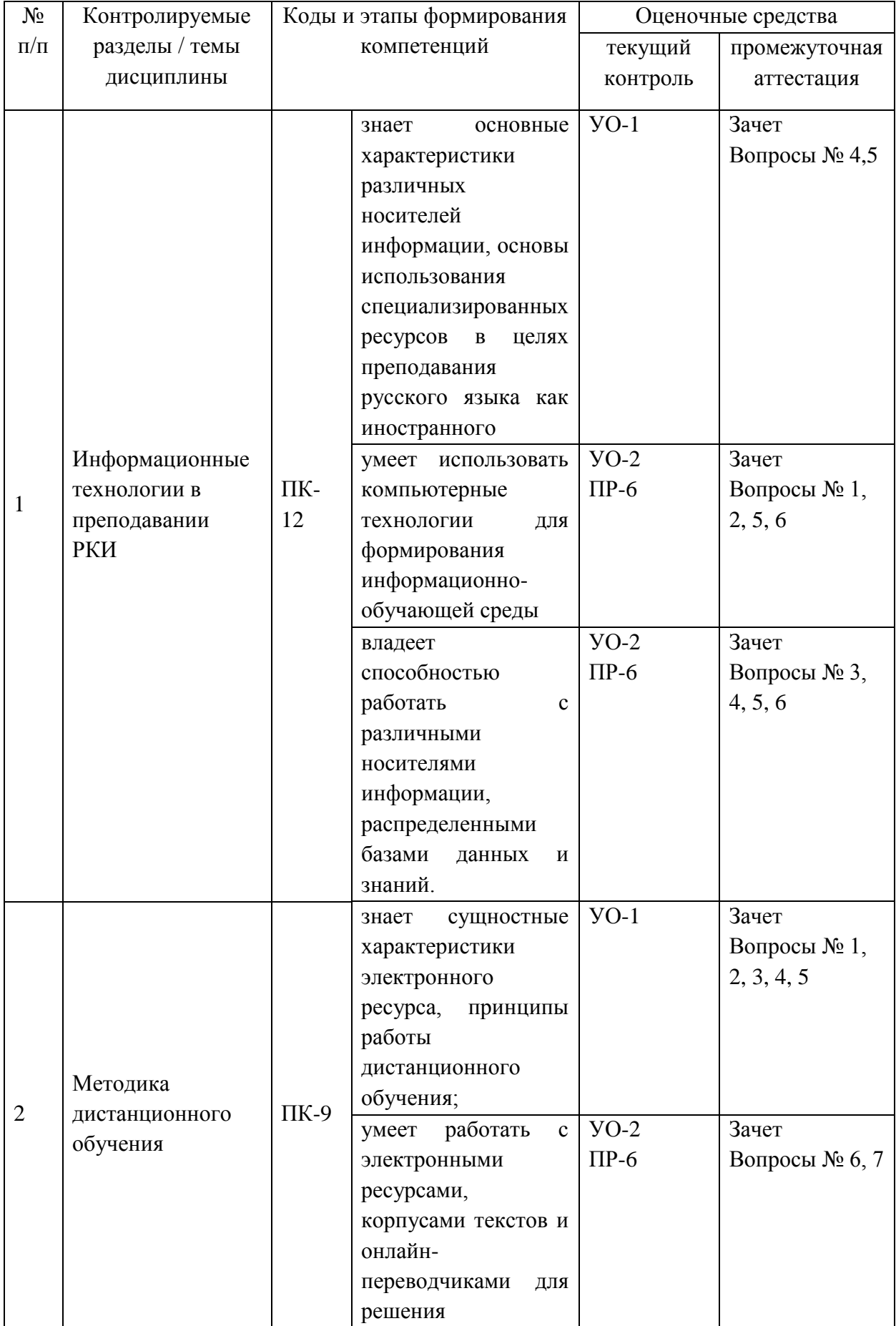

# **III. КОНТРОЛЬ ДОСТИЖЕНИЯ ЦЕЛЕЙ КУРСА**

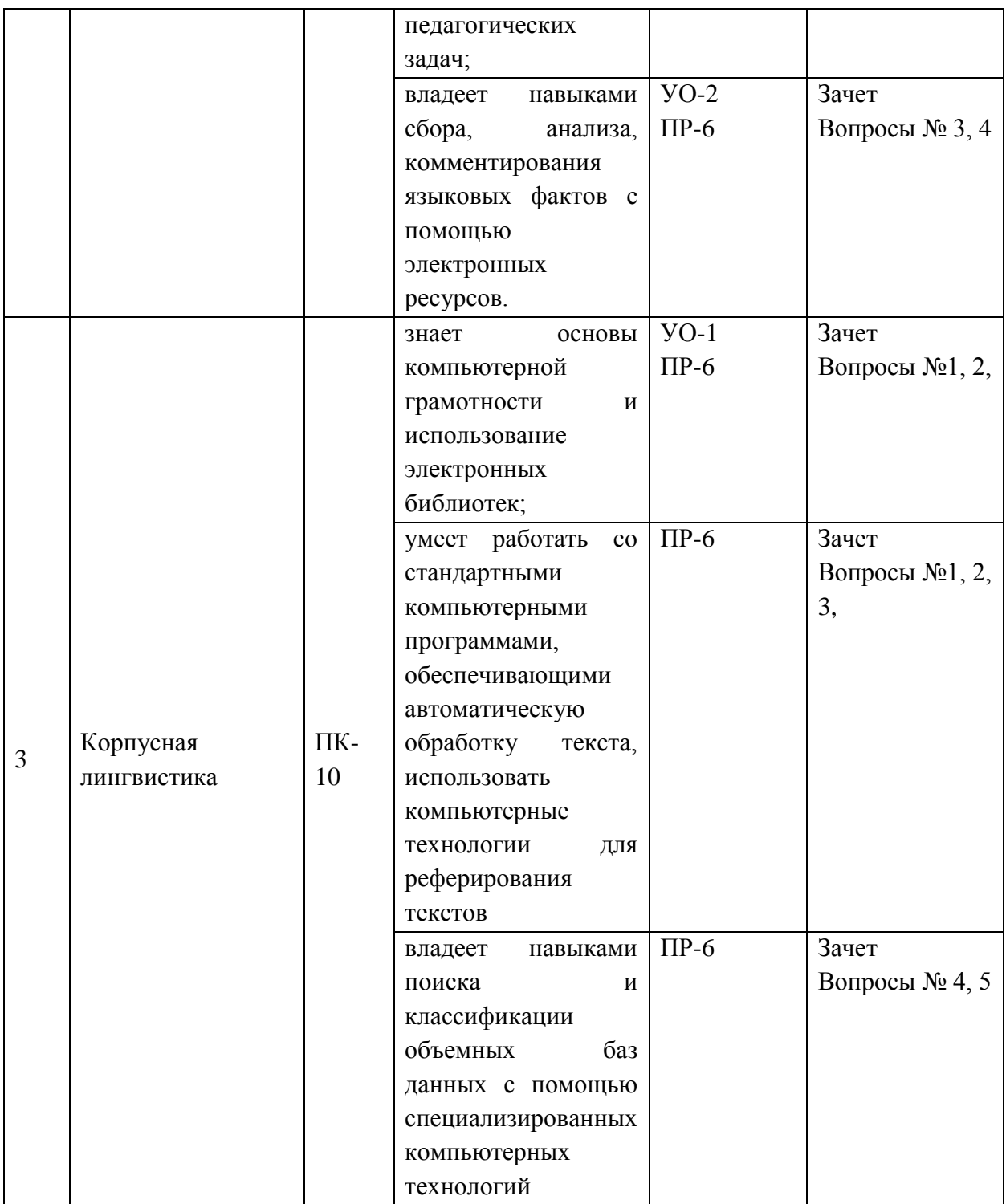

Типовые контрольные задания, методические материалы, определяющие процедуры оценивания знаний, умений и навыков и (или) опыта деятельности, а также критерии и показатели, необходимые для оценки знаний, умений, навыков и характеризующие этапы формирования компетенций в процессе освоения образовательной программы, представлены в Приложении 2.

# **IV. СПИСОК УЧЕБНОЙ ЛИТЕРАТУРЫ И ИНФОРМАЦИОННО-МЕТОДИЧЕСКОЕ ОБЕСПЕЧЕНИЕ ДИСЦИПЛИНЫ**

#### **Основная литература**

1. Коммуникативные игры на уроках русского языка как иностранного : учебное пособие / И. В. Казнышкина. Москва : Русский язык. Курсы, 2017. – 47 с. <http://lib.dvfu.ru:8080/lib/item?id=chamo:833174&theme=FEFU>

2. Методика преподавания русского языка как иностранного: задачник к практическому курсу / Н. Л. Федотова. Санкт-Петербург : Златоуст, 2013. – 200 с. <http://lib.dvfu.ru:8080/lib/item?id=chamo:840917&theme=FEFU>

3. Обучение речевому общению на русском языке как иностранному: учебно-методическое пособие для преподавателей русского языка как иностранного / А. Н. Щукин. Москва : Русский язык. Курсы, 2015. – 783 с. <http://lib.dvfu.ru:8080/lib/item?id=chamo:812475&theme=FEFU>

4. Учимся учить: для преподавателя русского языка как иностранного / А. А. Акишина, О. Е. Каган. Москва: Русский язык. Курсы, 2014. – 255 с. <http://lib.dvfu.ru:8080/lib/item?id=chamo:812472&theme=FEFU>

## **Дополнительная литература**

1. Инновационные педагогические технологии. Проектное обучение: учебное пособие для вузов / Н. В. Матяш. Москва : Академия, 2016. – 158 с. <http://lib.dvfu.ru:8080/lib/item?id=chamo:813755&theme=FEFU>

2. Инновационные технологии в науке и образовании : V всероссийская научно-практическая конференция с международным участием (Улан-Удэ, 3- 5 июля 2017 г.) / Бурятский государственный университет, Восточно-Сибирский государственный университет технологий и управления; [отв. ред. Е. Р. Урмакшинова, науч. ред. С. Л. Буянтуев] Улан-Удэ : Изд-во Бурятского университета, 2017. – 199с.

<http://lib.dvfu.ru:8080/lib/item?id=chamo:848255&theme=FEFU>

3. Продуктивные инновационные технологии в обучении русскому языку как иностранному / Л. В. Московкин, Г. Н. Шамонина. Москва: Русский язык. Курсы, 2017. – 143 с.

<http://lib.dvfu.ru:8080/lib/item?id=chamo:864480&theme=FEFU>

4. Русский язык для пользователей информационно-коммуникационных технологий: учебное пособие по русскому языку как иностранному / М. А. Бовтенко, Е. В. Кугаевская; Новосибирский государственный технический

университет. Новосибирск: [Изд-во Новосибирского технического университета], 2014. – 221 с.

<http://lib.dvfu.ru:8080/lib/item?id=chamo:750057&theme=FEFU>

5. Современные образовательные технологии: учебное пособие / [Н. В. Бордовская, Л. А. Даринская, С. Н. Костромина и др.] ; под ред. Н. В. Бордовской. Москва : КноРус, 2016. – 431 с.

<http://lib.dvfu.ru:8080/lib/item?id=chamo:817240&theme=FEFU>

6. Теория дистанционного педагогического взаимодействия в образовании: учебно-методическое пособие / В. В. Кравцов, Т. В. Черных ; Дальневосточный федеральный университет. Владивосток: Изд-во Дальневосточного федерального университета, 2014. – 199 с. <http://lib.dvfu.ru:8080/lib/item?id=chamo:797600&theme=FEFU>

**Перечень ресурсов информационно-телекоммуникационной сети «Интернет»**

1. Вигурский К.В., Пильщиков И. А. Филология и современные информационные технологии (К постановке проблемы) // Известия РАН. Сер. лит. и яз. 2003 . Т. 62. № 2 // Научно-технический центр «Информрегистр». – Режим доступа:<http://www.inforeg.ru/>

2. Вигурский К.В., Пильщиков И. А. Информатика и филология (Проблемы и перспективы взаимодействия). – Режим доступа: [http://feb](http://feb-web.ru/feb/feb/media/200307_elbib.htm?cmd=show)[web.ru/feb/feb/media/200307\\_elbib.htm?cmd=show](http://feb-web.ru/feb/feb/media/200307_elbib.htm?cmd=show)

3. Иванищева Ю.А. Информационные поисковые системы сети Интернет как инструментарий филолога-германиста. – Режим доступа: <http://kafnemphil.ru/events-archiv/konf-mart-2008/konf-mart-2008-materialy.html>

4. Информационно-коммуникативные технологии в образовании. Система федеральных образовательных порталов. – Режим доступа: <http://www.ict.edu.ru/>

5. Как пользоваться электронными словарями ГРАМОТЫ.РУ. – Режим доступа: [http://www.gramota.ru/gramota/help/rubric\\_422/](http://www.gramota.ru/gramota/help/rubric_422/)

6. Концепция использования и развития инновационных образовательных технологий в Тюменском государственном университете. Обучение на основе сетевых образовательных Интернет-технологий. – Режим доступа:<http://utmn.ru/sec/1128>

7. Корпусная лингвистика. – Режим доступа:<http://corpora.iling.spb.ru/>

8. Ляшевская О.Н., Шаров С.А. Частотный словарь Национального корпуса русского языка: концепция и технология создания. – Режим доступа: <http://www.dialog-21.ru/dialog2008/materials/html/53.htm>

9. Машинный фонд русского языка. – Режим доступа:<http://cfrl.ru/>

10. Национальный корпус русского языка. – Режим доступа: <http://rspu.edu.ru/arch/agapov/mmla/ruscorpus.doc>

11. Национальный корпус русского языка. – Режим доступа: <http://www.ruscorpora.ru/>

12. Общеславянский лингвистический атлас. – Режим доступа: <http://www.slavatlas.org/>

13. Партнерство «Рукописные памятники Древней Руси» . – Режим доступа:<http://www.lrc-lib.ru/>

14. Письменное наследие. – Режим доступа: <http://textualheritage.org/content/blogcategory/24/68/lang,ru/>

15. Проект «Лексикограф». – Режим доступа:<http://lexicograf.ru/>

16. Русские словари. – Режим доступа:<http://www.slovari.ru/>

17. Словари, созданные на основе Национального корпуса русского языка. – Режим доступа: <http://dict.ruslang.ru/>

18. Словарь русских народных говоров. Выпуски 1-40. Издательство «Наука». 1965-2006. – Режим доступа: <http://iling.spb.ru/vocabula/srng/srng.html>

19. Словарь русского языка в 4-х томах («МАС», Малый академический словарь). М., Русский язык, 1999. Т. 1–4. – Режим доступа: [http://feb](http://feb-web.ru/feb/mas/mas-abc/default.asp)[web.ru/feb/mas/mas-abc/default.asp](http://feb-web.ru/feb/mas/mas-abc/default.asp)

20. Фасмер М. Этимологический словарь русского языка. – Режим доступа:<http://etymolog.ruslang.ru/index.php?act=contents&book=vasmer>

21. Электронные библиотеки. – Режим доступа: <http://www.inforeg.ru/db/components/glavnoe/elib/info.htm>

22. Этимология и история слов русского языка. – Режим доступа: <http://etymolog.ruslang.ru/index.php?act=contents&book=etymology>

# **Перечень информационных технологий и программного обеспечения**

- 1. Windows
- 2. Microsoft Office

# **V. МЕТОДИЧЕСКИЕ УКАЗАНИЯ ПО ОСВОЕНИЮ ДИСЦИПЛИНЫ**

Общая трудоёмкость дисциплины составляет 6 зачётных единиц (216 часов). По дисциплине предусмотрена внеаудиторная самостоятельная работа в объеме 136 часов, в том числе подготовка к экзамену – 63 часа на весь курс.

Расписание аудиторных занятий включает 2 часа в неделю (в течение 1 семестра). Учащимся рекомендуется планировать внеаудиторную самостоятельную работу в объеме 4 часов в учебную неделю. Для изучения теоретического материала курса дисциплины рекомендуется использовать основные учебники М. Копотева «Введение в корпусную лингвистику», Е.В. Лимаровой «Корпусная лингвистика в обучении иностранным языкам», И.С. Николаева, О.В. Митрениной Т.М Ландо «Прикладная и компьютерная лингвистика», а также дополнительную литературу, указанную в приведенном выше перечне. Практические задания и инструменты для их выполнения находятся на сайте smarttxt.ru. Материал курса изучается согласно приведенному выше плану.

Для подготовки к экзаменам определен перечень вопросов, представленный ниже, в материалах фонда оценочных средств дисциплины.

# **VI. МАТЕРИАЛЬНО-ТЕХНИЧЕСКОЕ ОБЕСПЕЧЕНИЕ ДИСЦИПЛИНЫ**

Дисциплина может быть реализована в следующих аудиториях, расположенных по адресу: Приморский край, г. Владивосток, о. Русский, п. Аякс, 10, кампус ДВФУ, корпус D:

D208/347, D303, D313a, D401, D453, D461, D518, D708, D709, D758, D761, D762, D765, D766, D771, D917, D918, D920, D925, D576, D807 (лекционная аудитория, оборудована маркерной доской, аудиопроигрывателем);

D229, D304, D306, D349, D350, D351, D352, D353, D403, D404, D405, D414, D434, D435, D453, D503, D504, D517, D522, D577, D578, D579, D580, D602, D603, D657, D658, D702, D704, D705, D707, D721, D722, D723, D735, D736, D764, D769, D770, D773, D810, D811, D906, D914, D921, D922, D923, D924, D926 (мультимедийная аудитория: проектор Mitsubishi EW330U, экран проекционный ScreenLine Trim White Ice, профессиональная ЖК-панель 47", 500 Кд/м2, Full HD M4716CCBA LG, подсистема видеоисточников документкамера CP355AF Avervision; подсистема видеокоммутации; подсистема аудиокоммутации и звукоусиления; подсистема интерактивного управления);

D207/346 (мультимедийная аудитория: проектор 3-chip DLP, 10 600 ANSI-лм, WUXGA 1 920х1 200 (16:10) PT-DZ110XE Panasonic; экран 316х500 см, 16:10 c эл. приводом; крепление настенно-потолочное Elpro Large Electrol Projecta; профессиональная ЖК-панель 47", 500 Кд/м2, Full HD M4716CCBA LG; подсистема видеоисточников документ-камера CP355AF Avervision; подсистема видеокоммутации; подсистема аудиокоммутации и звукоусиления; подсистема интерактивного управления), D226 (мультимедийная аудитория: Проектор Mitsubishi EW330U , Экран проекционный ScreenLine Trim White Ice, профессиональная ЖК-панель 47", 500 Кд/м2, Full HD M4716CCBA LG, подсистема видеокоммутации; подсистема аудиокоммутации и звукоусиления; подсистема интерактивного управления), D362 (профессиональная ЖК-панель 47", 500 Кд/м2, Full HD M4716CCBA LG, подсистема аудиокоммутации и звукоусиления; компьютерный класс на 15 посадочных мест);

D447, D448, D449, D450, D451, D452, D502, D575 (мультимедийная аудитория: проектор Mitsubishi EW330U, экран проекционный ScreenLine Trim White Ice, подсистема видеоисточников документ-камера CP355AF Avervision; подсистема видеокоммутации; подсистема аудиокоммутации и звукоусиления; подсистема интерактивного управления);

D446, D604, D656, D659, D737, D808, D809, D812 (мультимедийная аудитория: Проектор Mitsubishi EW330U, экран проекционный ScreenLine Trim White Ice, профессиональная ЖК-панель 47", 500 Кд/м2, Full HD M4716CCBA LG, подсистема видеоисточников документ-камера CP355AF Avervision; подсистема видеокоммутации; подсистема аудиокоммутации и звукоусиления; подсистема интерактивного управления; компьютерный класс; рабочее место: компьютеры (твердотельный диск – объемом 128 ГБ; жесткий диск – объем 1000 ГБ; форм-фактор – Tower); комплектуется клавиатурой, мышью, монитором АОС i2757Fm; комплектом шнуров эл. питания) модель – М93р 1; лингафонный класс, компьютеры оснащены программным комплексом Sanako study 1200);

D501, D601 (мультимедийная аудитория: проектор Mitsubishi EW330U, экран проекционный ScreenLine Trim White Ice, профессиональная ЖКпанель 47", 500 Кд/м2, Full HD M4716CCBA LG, подсистема видеоисточников документ-камера CP355AF Avervision; подсистема видеокоммутации; подсистема аудиокоммутации и звукоусиления; подсистема интерактивного управления; компьютерный класс на 26 рабочих мест; рабочее место: моноблок Lenovo C360G-i34164G500UDK).

В целях обеспечения специальных условий обучения инвалидов и лиц с ограниченными возможностями здоровья в ДВФУ все здания оборудованы пандусами, лифтами, подъемниками, специализированными местами,

оснащенными туалетными комнатами, табличками информационнонавигационной поддержки.

Приложение 1

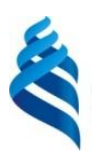

МИНИСТЕРСТВО ОБРАЗОВАНИЯ И НАУКИ РОССИЙСКОЙ ФЕДЕРАЦИИ Федеральное государственное автономное образовательное учреждение высшего образования

#### **«Дальневосточный федеральный университет»**

(ДВФУ)

**ВОСТОЧНЫЙ ИНСТИТУТ – ШКОЛА РЕГИОНАЛЬНЫХ И МЕЖДУНАРОДНЫХ ИССЛЕДОВАНИЙ**

# **УЧЕБНО-МЕТОДИЧЕСКОЕ ОБЕСПЕЧЕНИЕ САМОСТОЯТЕЛЬНОЙ РАБОТЫ ОБУЧАЮЩИХСЯ**

**по дисциплине «Инновационные технологии в обучении русскому языку как иностранному» Направление подготовки 45.04.01 Филология магистерская программа «Русский язык как иностранный» Форма подготовки очная**

> **Владивосток 2017**

# **План-график выполнения самостоятельной работы по дисциплине «Инновационные технологии в обучении русскому языку как иностранному»**

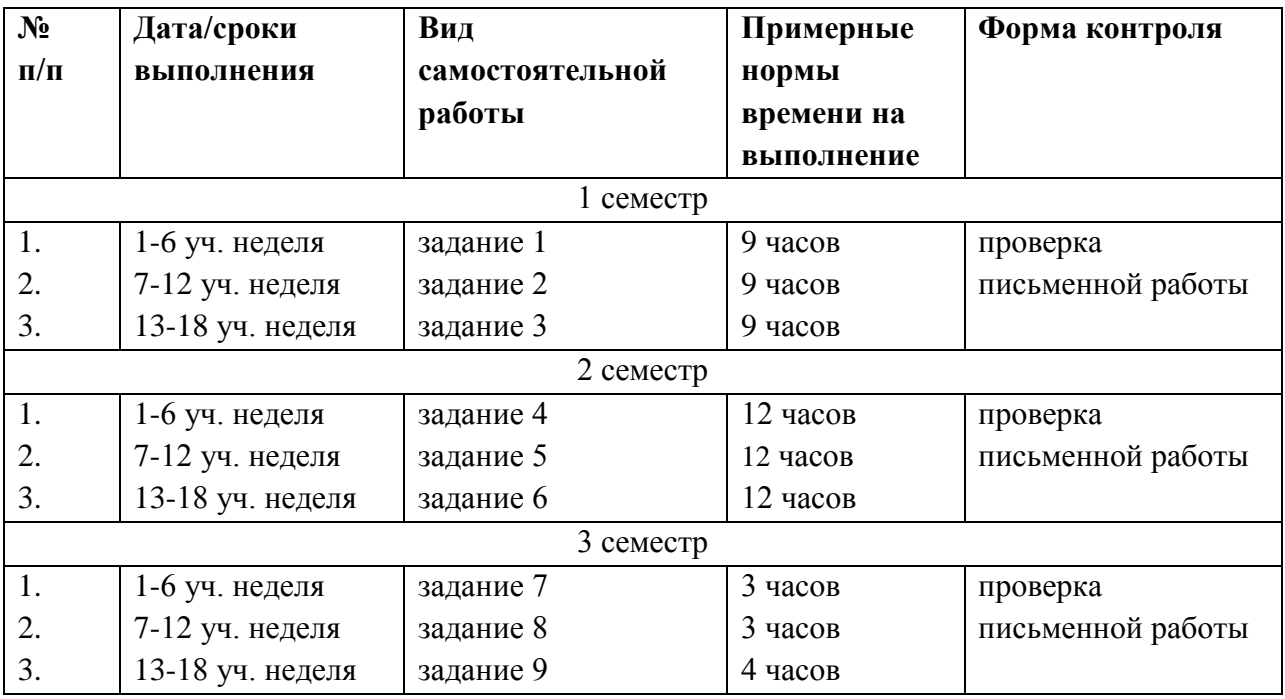

#### **Рекомендации по самостоятельной работе студентов**

При изучении дисциплины «Инновационные технологии в обучении русскому языку как иностранному» большую и важную роль играет самостоятельная индивидуальная работа. Необходимо осуществлять рефлексию полученных знаний, отрабатывать навыки использования информационных технологий в преподавании русского языка как иностранного. Особое внимание следует обратить на определение основных понятий курса. Студент должен подробно разбирать примеры, которые поясняют такие определения, и уметь строить аналогичные примеры самостоятельно. Нужно добиваться точного представления о методах использования электронных ресурсов. Полезно составлять опорные конспекты, список неизвестных терминов – для дальнейшего уточнения на консультациях или онлайн. При изучении материала по учебнику полезно в тетради (на специально отведенных полях) дополнять конспект лекций. Там же следует отмечать вопросы, выделенные студентом для консультации с преподавателем. Выводы, полученные в результате изучения, рекомендуется в конспекте выделять, чтобы при перечитывании записей они лучше запоминались. Для выполнения лабораторных работ необходимо иметь: учетную запись на сайте ДВФУ, электронную почту, рекомендуется иметь профайл в социальных сетях. блоговых платформах.

# Методические указания к заданию №1 Практическая реализация дистанционного обучения

Цель данного задания - повторение основных положений и понятий дистанционного. Студентам необходимо ознакомиться с лекционными записями и источниками из списка литературы и дать ответ на следующие вопросы. Законспектируйте ответы, четко следуя пунктам плана. При конспектировании старайтесь выразить мысль своими словами. Записи следует вести четко, ясно. Основными критериями оценки является информационная полнота  $\overline{M}$ точность ответов, репрезентативное представление информации.

Кейсовая технология - это ДОТ, основанная на предоставлении обучающимся информационных образовательных ресурсов  $\bf{B}$ виде наборов специализированных учебно-методических комплексов. предназначенных для самостоятельного изучения (кейсов) с использованием различных ВИДОВ носителей информации. Доставка материалов обучающимся осуществляется любыми приемлемыми для организации учебного процесса способами.

Вопросы:

- 1. Когда и где зародился метод Case Study?
- 2. При изучении каких наук он используется?
- 3. Как кратко выразить сущность данного метода?

4. Чем обусловлено развитие различных навыков при использовании ланной технологии?

- 5. Каковы подходы к конструированию технологии?
- 6. Какова технология работы с кейсом в учебном процессе?
- 7. Как работать с информацией кейса?
- 8. Каков алгоритм урока с использованием кейсовой технологии?

Задания для самопроверки

- 1. Какие методы обучения Вы знаете?
- 2 Что такое кейс-технология?

# Методические указания к заданию № 2

#### Уровни владения русским языком и дистанционное обучение

Задание носит практический характер, цель - понимание уровней владения языком и принципов их выделения. При выполнении необходимо соотносить практические навыки с теоретической частью курса. Критерием оценки является точность ответов на вопросы, предложенные планом. Задание выполняется с использованием интерактивных средств, контролем является эссе (отправляется в электронном виде)).

1. Какие бывают уровни владения языком? Охарактеризуйте их. Какие навыки?

2. Как вы считаете, какие советы учащимся наиболее полезны?

3. Как отрабатывать разговорную речь при помощи компьютерных технологий

4. Просмотрите тесты. На каком этапе обучения вы бы их использовали?

## Методические указания к заданию № 3 Гипертекстовые технологии в преподавании РКИ

Задание направлено на соотношение теоретической и практической части курса. Теоретическая часть предполагает работу с научными источниками, в качестве критерия оценки выступает точность и полнота ответов на теоретические вопросы. Выполнение практических заданий нацелены на использование wiki-технологий в обучении РКИ. В качестве критериев оценки выступает ответ на вопросы, а также создание рабочей модели электронного гипертекста.

1. Что такое гипертекст?

2. В чем разница между гипертекстом и текстом?

3. В чем проявляется лингводидактический потенциал гипертекста?

Воспользовавшись справкой, создайте обучающую страницу на одну и тем («Транспорт», «Здоровье», «Кухня») для студентов-иностранцев базового уровня, изучающих русский язык

Справка: Гипертекст - это способ организации, построения текста, образов, смыслов, основанный на системе состоящего из знаков. ассоциативного механизма, позволяющего устанавливать связь не на физическом, а смысловом уровне. Оба способа образования и

функционирования гипертекста дополняют друг друга, образуя единый гипертекст, как носитель виртуальной реальности, которая может существовать как в глобальной сети, так и в целом, в человеческой культуре, там, где реализуются символические формы существования.

#### Методические указания к заданию №4

Цель данного работы - дать информацию о инструментах, которые могут использоваться в практике преподавания РКИ. Данное задание выполняется с применением техники обратной связи (студенты должны отправить свои работы по электронной почте).

1. Используя сайт gramota.ru, объясните значение следующих слов:

лабиализация. профанация, иммунитет, искусный, перманентный. окказиональный

2. Найдите словарь сокращений русского языка и расшифруйте:

Млрд

 $\mathbf{V}_{\pi-\mathbf{K}}$ 

 $T_{\cdot}e_{\cdot}$ 

 $000$ 

 $OAO$ 

Приведите три примера

3. В словаре «Словарь устойчивых словосочетаний и оборотов деловой речи» найдите сочетания со следующими словами:

Дисгармонировать

Талант к

Согласно

Обеспечить

Незадолго

4. При помощи этимологического словаря установите происхождение слова «зонтик».

5. Составьте задание для иностранцев, с использованием онлайн словарей.

## Методические указания к заданию № 5 Разработка онлайн-урока по русскому языку

Ознакомьтесь со статьями в списке литературы. Разработайте свой урок с использованием мультимедийных средств. Учитывайте структурные и содержательные особенности вебинаров, опубликованных на «Интуите», «Универсариуме», Coursera. Информацию представить в презентации

Методические указания к заданию № 6 Использование подкорпусов «Национального корпуса русского языка»

Цель данного задания – улучшить навыки использования корпусных технологий в филологических исследования. Данное задание выполняется с **использованием метода активного обучения** – проектная деятельность (студенты представляют результаты в электронном виде).

1. .В синтаксическом корпусе найдите все примеры, в которых слово «театр» и произвольное неодушевленное имя существительное, стоящее в родительном падеже, находятся друг от друга на расстоянии от 1 до 3. Скопируйте сюда первые пять результатов.

2. В диалектном корпусе создайте подкорпус текстов, посвящённых следующим тематикам: **обычаи, религия, фольклор**. Найдите в них все диалектные формы слов, написанных с прописной буквы. Скопируйте в работу первые пять результатов.

3. Задайте газетный подкорпус и выявите первые пять частотных глаголов речи (используйте выдачу на первой странице).

4. Задайте мультимедийный подкорпус, посвящённый образованию, и найдите наглядный материал для дифференциации глаголов «надеть/одеть».

#### **Методические указания к заданию № 7**

#### **Создание блога, использование гипертекстовой коммуникации**

Цель данного задания – отработать навыки создания персонального контента для преподавания русского языка как иностранного. Необходимо создать и контролировать коммуникацию в малой социальной группе. Результатом является методический материал . Данное задание выполняется с **использованием метода активного обучения** – с применением техники обратной связи (студенты должны отправить свои работы по электронной почте).Пример задания**.**

1. Напишите основной текст и комментарии к нему. Используйте компьютерную лексику.

2. Придумайте несколько заданий на понимание текста (например, 3-4 вопроса)

3. Придумайте задание на анализ некоторых слов (компьютерной лексики)

4. Придумайте задания на участие в дискуссии (общая дискуссия, частный вопрос)

5. К какому тематическому сообществу можно отнести данное сообщение?

#### **Методические указания к заданию № 8**

#### Базы данных

Цель задания - уточнение теоретических основ организации языковых баз данных. Основным критерием является ответ на каждый пункт. Поясните классическое определение Чарльза Сандерса Пирса «Namely, a sign is something, A, which brings something, B, its interpretant sign determined or created by it, into the same sort of correspondence with something, C, its object, as that in which itself stands to  $C$ .», *onpedenue*, *что представляет из себя* **B**, *m.e.* «interpretant sign».

- Информация – в открытых источниках выбрать 3 определения термина, отличающиеся от указанных в лекции;

- Охарактеризовать язык математики как знаковую систему;

- На сайте КОЛИНТ выписать, какие направления прикладной лингвистики обсуждаются более детально (см. http://forum.dialog-21.ru/actualforum.aspx)

## Методические указания к заданию № 9. Использование обучающего корпуса RusKell

При самостоятельном решении задач нужно обосновывать каждый этап решения, исходя из теоретических положений курса. Если студент видит несколько путей решения проблемы (задачи), то нужно сравнить их и выбрать самый рациональный. Полезно до начала выполнения данного составить краткий план решения проблемы (задачи). Решение проблемных задач или примеров следует излагать подробно, выводы располагать в строгом порядке, отделяя вспомогательные вычисления от основных.

Изучите сервис RusKell и создайте 3 упражнения для иностранцев, изучающих русский язык. Прокомментируйте, какие возможности вы использовали..

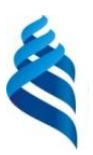

МИНИСТЕРСТВО ОБРАЗОВАНИЯ И НАУКИ РОССИЙСКОЙ ФЕДЕРАЦИИ Федеральное государственное автономное образовательное учреждение высшего образования

**«Дальневосточный федеральный университет»**

(ДВФУ)

**ВОСТОЧНЫЙ ИНСТИТУТ – ШКОЛА РЕГИОНАЛЬНЫХ И МЕЖДУНАРОДНЫХ ОТНОШЕНИЙ**

## **ФОНД ОЦЕНОЧНЫХ СРЕДСТВ**

**по дисциплине «Инновационные технологии в обучении русскому языку как иностранному» Направление подготовки 45.04.01 Филология Магистерская программа «Русский язык как иностранный» Форма подготовки очная**

> **Владивосток 2017**

# Паспорт ФОС дисциплины «Инновационные технологии в обучении русскому языку как иностранному»

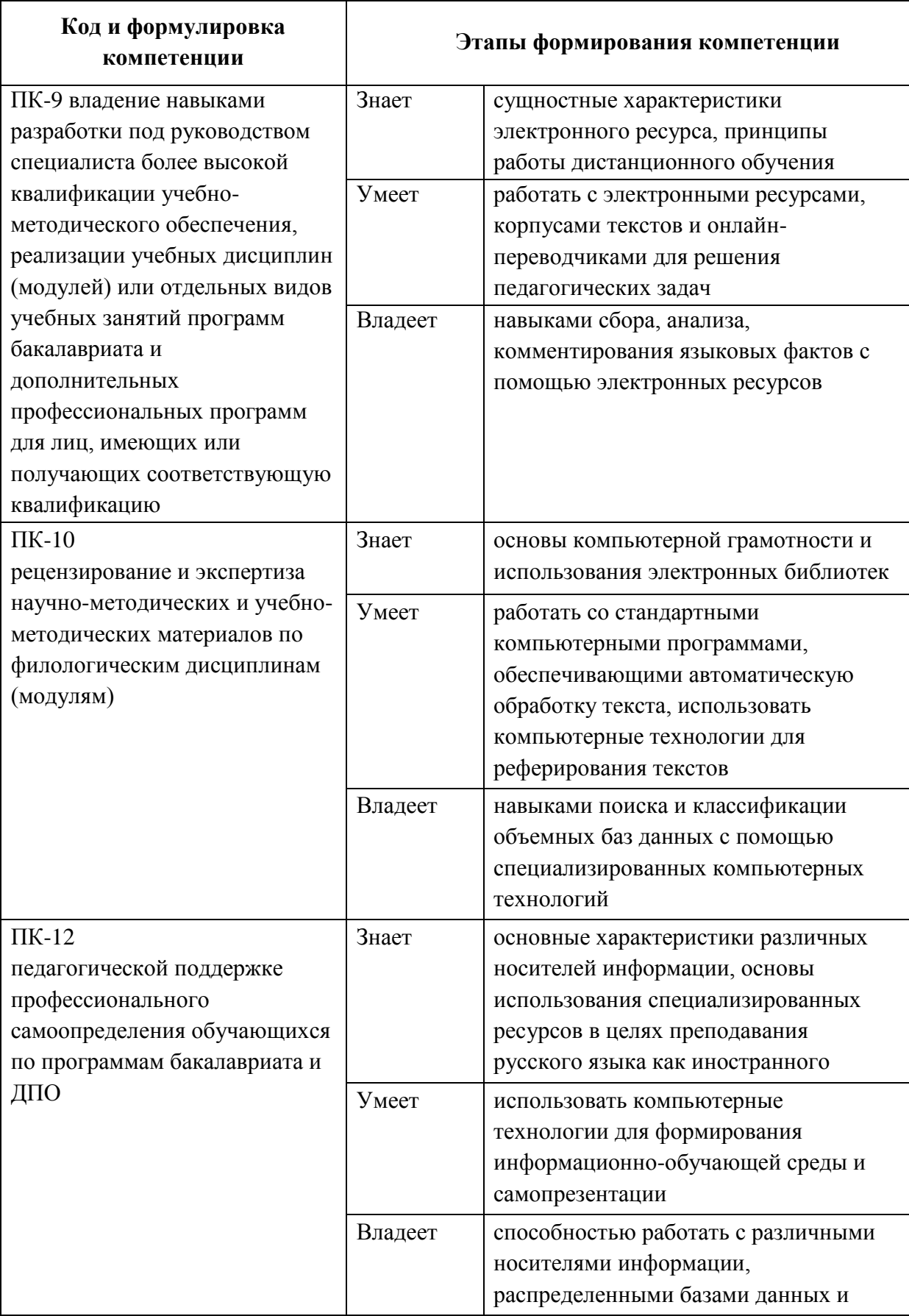

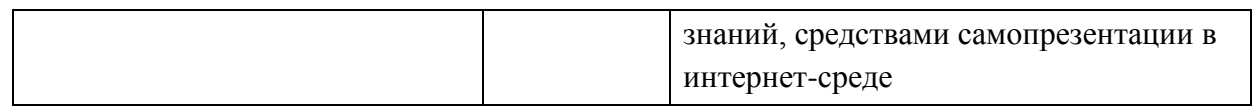

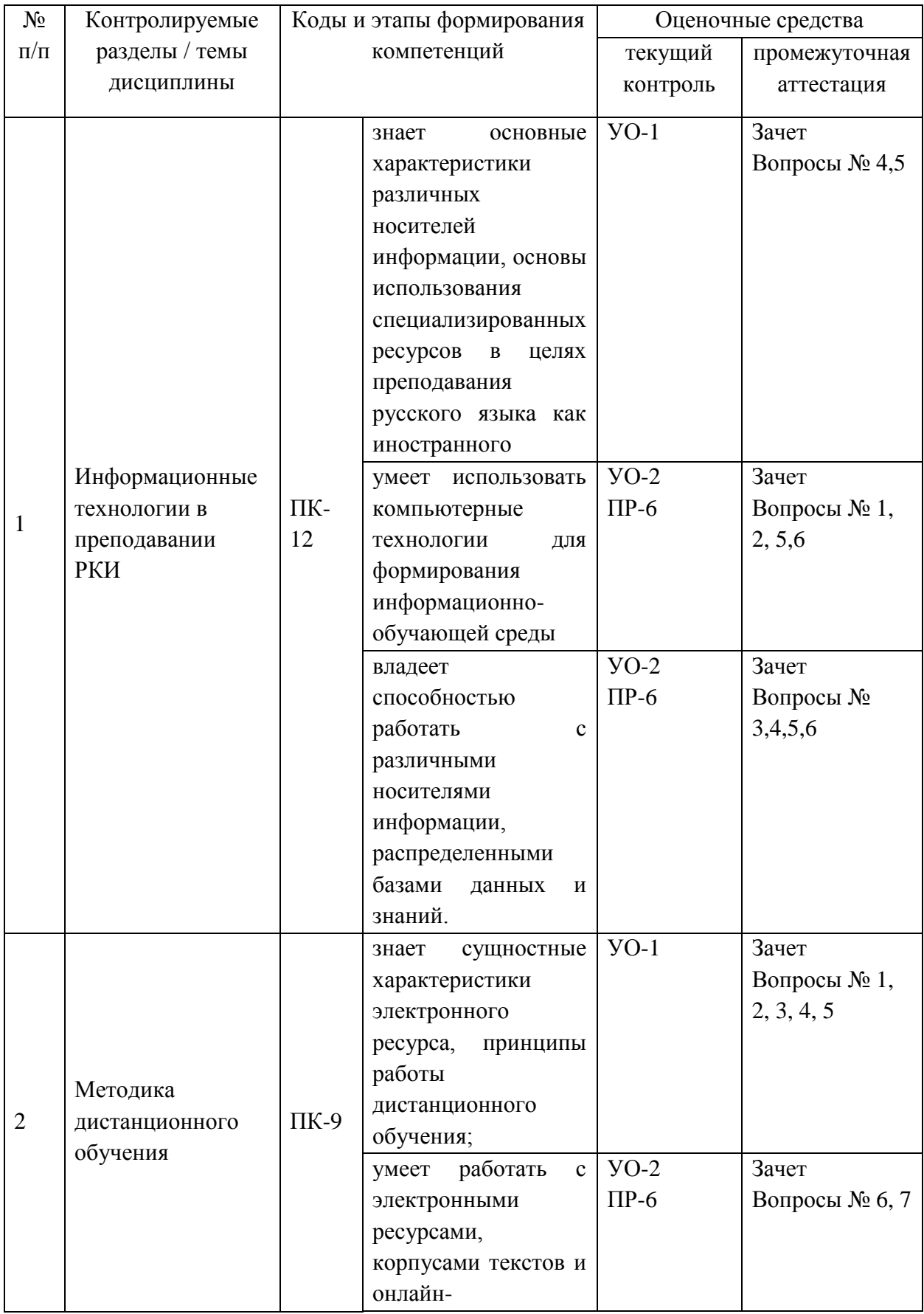

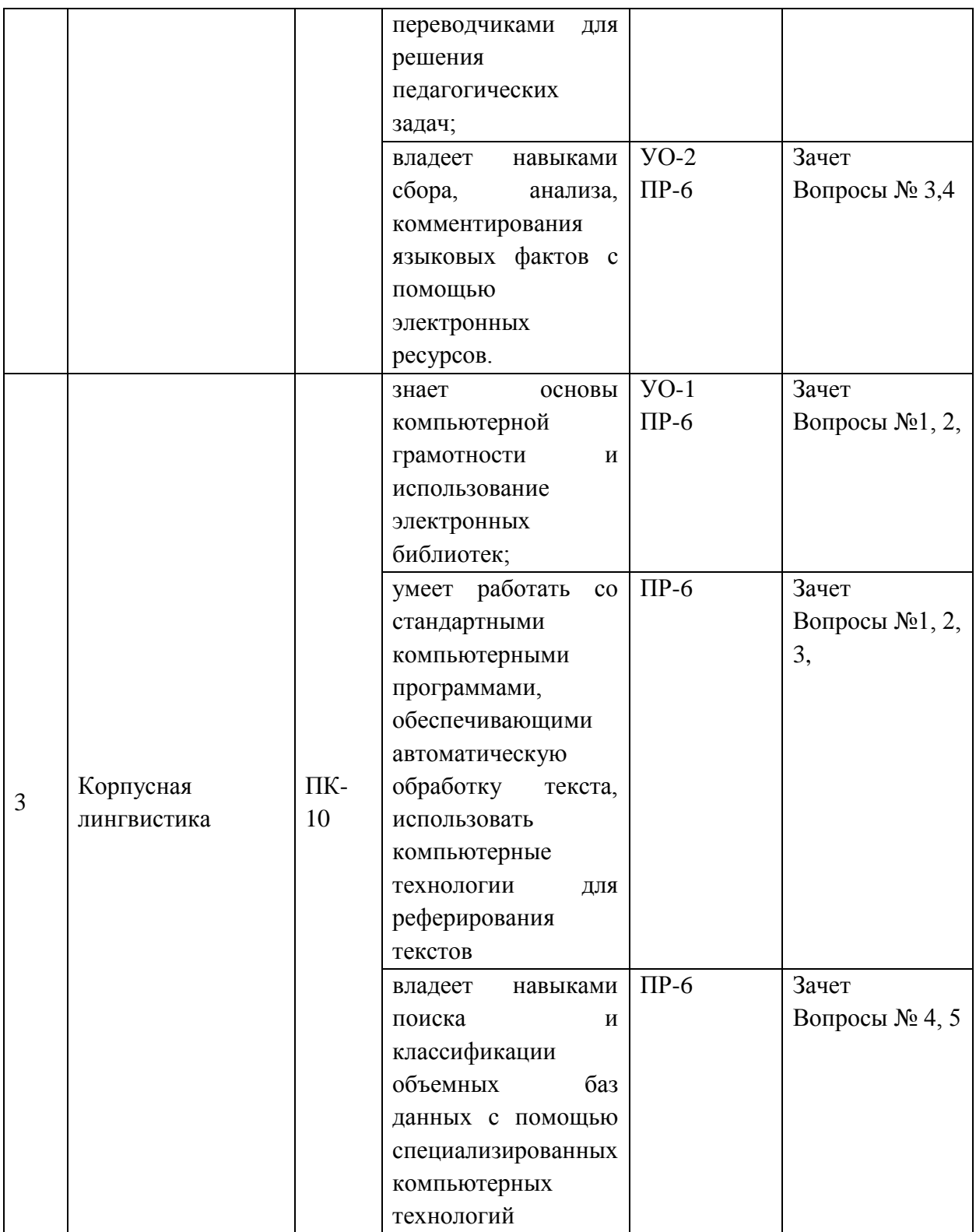

# **Шкала оценивания уровня сформированности компетенций**

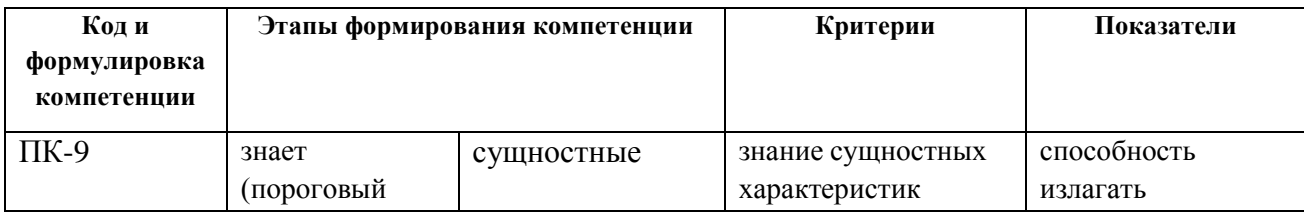

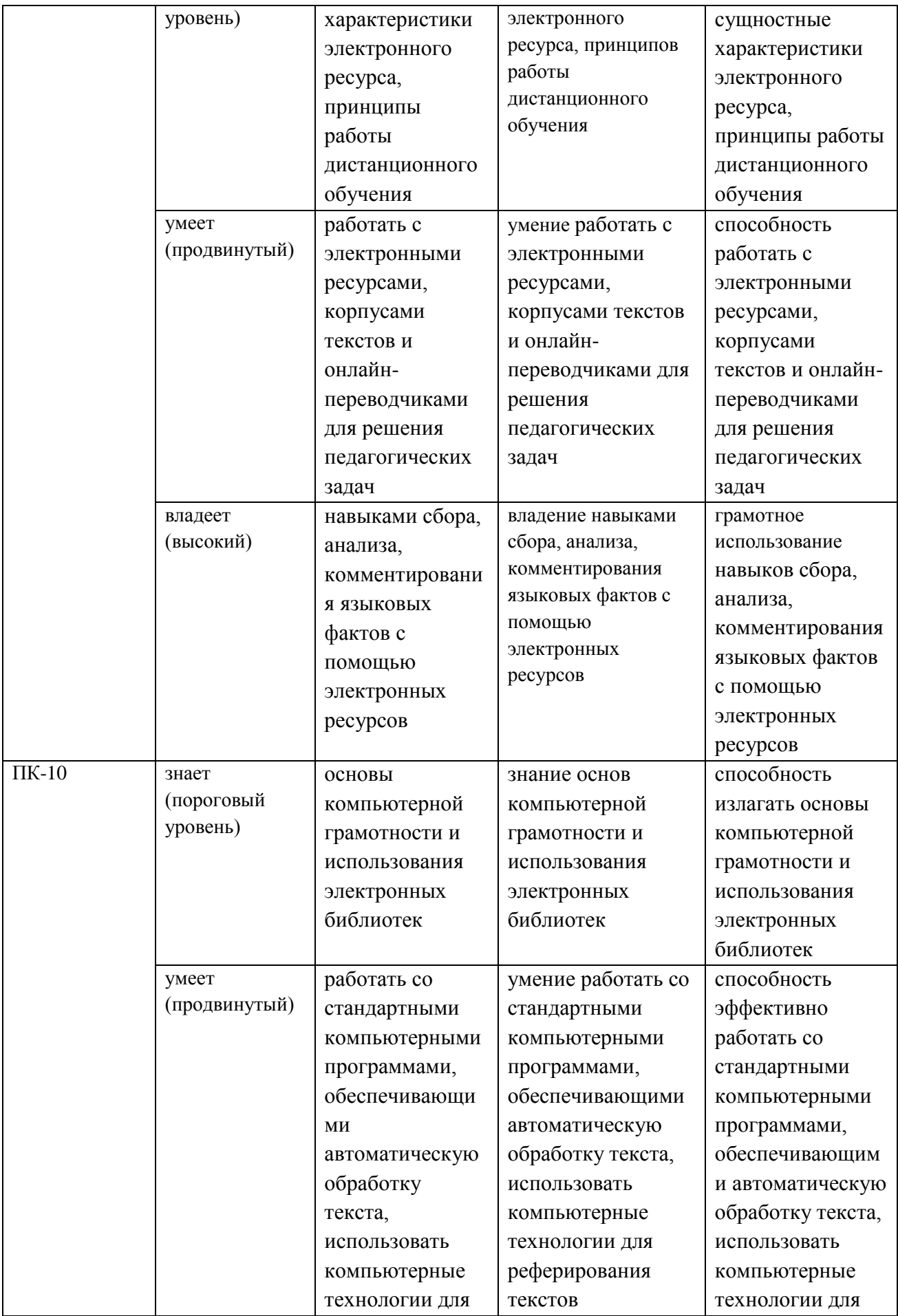

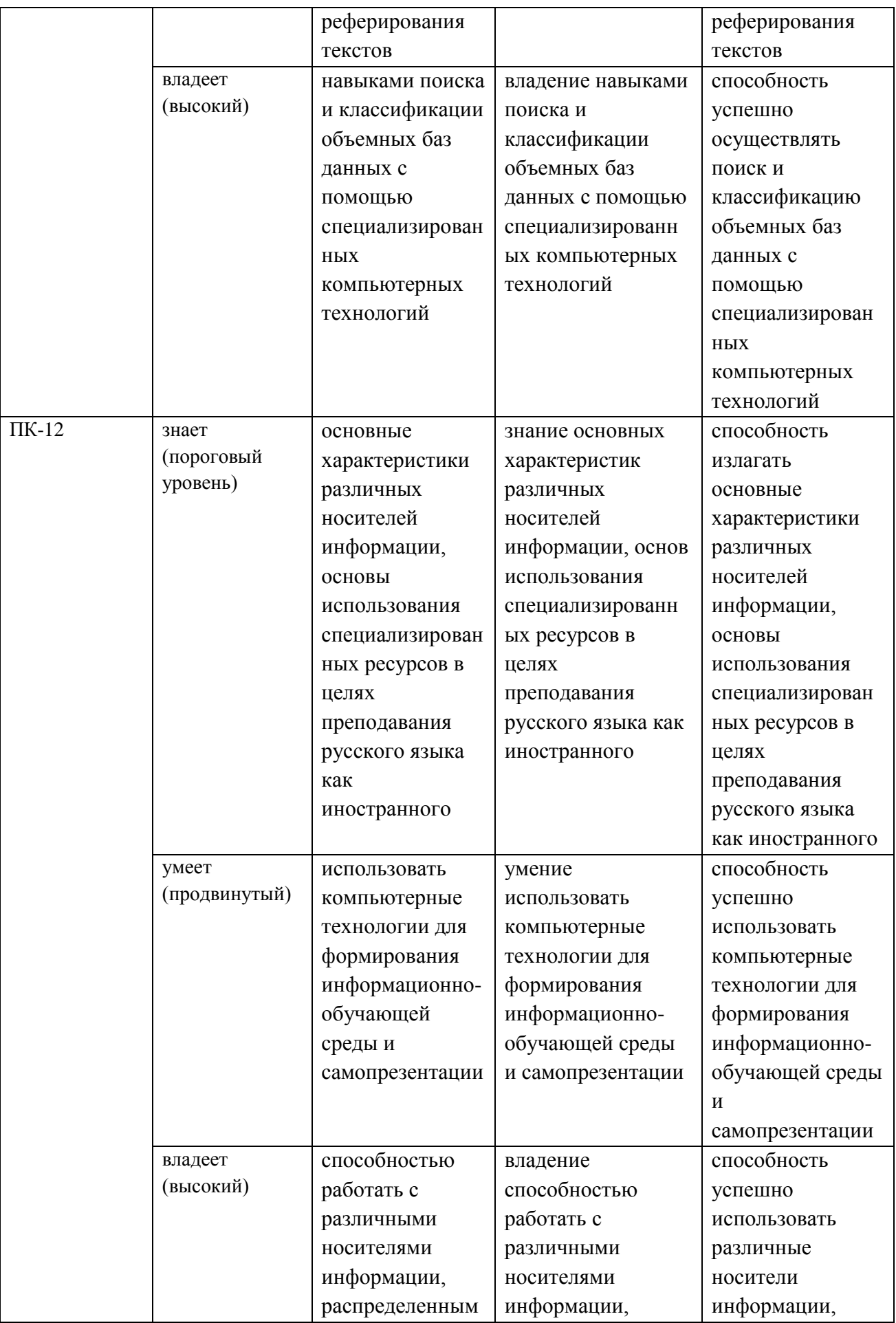

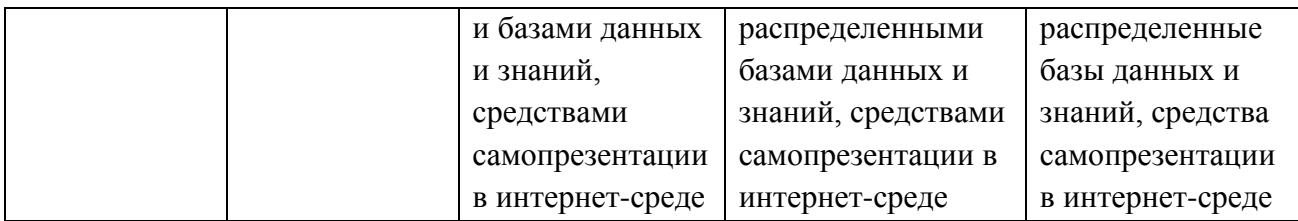

# **Методические рекомендации, определяющие процедуры оценивания результатов освоения дисциплины**

*Промежуточная аттестация студентов*. Промежуточная аттестация студентов по дисциплине «Инновационные технологии в обучении русскому языку как иностранному» проводится в соответствии с нормативными актами ДВФУ и является обязательной.

В зависимости от вида промежуточного контроля по дисциплине и формы его организации могут быть использованы различные критерии оценки знаний, умений и навыков.

Промежуточная аттестация по дисциплине «Инновационные технологии в обучении русскому языку как иностранному» проводится в виде экзамена и зачета. Применяется рейтинговая система оценки, форма зачета/экзамена может быть устная или письменная: письменное тестирование основных знаний, умений и навыков на сайте Smartext и устное собеседование в случае, если студент не набрал необходимого количества баллов.

# **Оценочные средства для промежуточной аттестации 1 семестр**

- 1) Предмет и задачи курса «Инновационные технологии в обучении русскому языку как иностранному».
- 2) Информационное общество: понятия, определения, концепции. Плюсы и минусы информационного общества.
- 3) Современные стратегии доступа к филологической (лингвистической) информации.
- 4) Практическая реализация дистанционного обучения. Методы обучения.
- 5) Электронный университет и дистанционное обучение.
- 6) Коммуникативно-обучающая среда. Функции преподавателя и тьютора
- 7) Структура онлайн-курса: разделы, типовые задания, осуществление обратной связи.
- 1) Лингводидактический потенциал социальных сетей в преподавании русского языка как иностранного
- 2) Принципы организации учебных пособий по русскому языку как иностранному с помощью wiki-разметки.
- 3) Создание диалоговых программ для разговорной практике в аспекте РКИ
- 4) Интернет-дискурс. Специфика преподавания интернет-дискурса в иноязычной аудитории.
- 5) Гипертекст в преподавании русского языка как иностранного. Гипертекстовая модель представления материала.
- 6) Использование словарей (частотный словарь, словарь сочетаемости) в преподавании русского языка как иностранного

#### **Семестр 3**

- 1) Компьютерные системы перевода: современные автоматизированные системы перевода.
- 2) Традиционные словари и их использование в Интернете. Инновационные способы лексикографического представления знаний.
- 3) Корпусная лингвистика как новое направление в филологии. Типология русских электронных корпусов.
- 4) Практические приложения корпусных баз данных в филологических исследованиях.
- 5) Компьютерный дискурс. Обучение компьютерному дискурсу.

#### **Критерии оценки**

Оценка «отлично» / «зачтено». Ответы на поставленные вопросы излагаются логично, последовательно и не требуют дополнительных пояснений. Полно раскрываются причинно-следственные связи между явлениями и событиями. Делаются обоснованные выводы. Демонстрируются глубокие знания базовых информационно-обучающих ресурсов. Соблюдаются нормы литературной речи.

Оценка «хорошо» / «зачтено». Ответы на поставленные вопросы излагаются систематизировано и последовательно. Представлена информация об информационных ресурсах, но в недостаточном объеме. Демонстрируется умение анализировать материал, однако не все выводы носят аргументированный и доказательный характер. Соблюдаются нормы литературной речи.

Оценка «удовлетворительно» / «зачтено». Допускаются нарушения в последовательности изложения. Имеются упоминания об отдельных информационно-обучающих ресурсах. Неполно раскрываются причинноследственные связи между явлениями и событиями. Демонстрируются поверхностные знания вопроса, с трудом решаются конкретные задачи. Имеются затруднения с выводами. Допускаются нарушения норм литературной речи.

Оценка «неудовлетворительно» / «не зачтено». Материал излагается непоследовательно, сбивчиво, не представляет определенной системы знаний по дисциплине.. Выводы отсутствуют. Ответы на дополнительные вопросы отсутствуют. Имеются заметные нарушения норм литературной речи.

# **Вопросы для собеседования**

#### **1 семестр**

1. В чем заключается специфика современных стратегий доступа к филологической (лингвистической) информации: теоретические и практические аспекты.

2. Обозначьте типы лингвистических интернет-ресурсов: приведите особенности их практического использования.

3. Как используется сетевой поиск лингвистической информации и оптимизация научных исследований.

#### **2 семестр**

1. Компьютерный инструментарий, применяемый в лингвистических исследованиях: особенности практического применения.

2. Новейшие компьютерные технологии в переводоведении.

3. Специфика составление онлайн-дисциплин по русскому языку как иностранному.

4. НКРЯ в практике преподавания русского языка.

5. Использование специальных компьютерных программ в лингвистическом образовании.

6. Интернет и перспективы развития филологического образования

#### **3 семестр**

1. Современное состояние и перспективы развития машинного перевода в аспекте решения прикладных задач языкознания.

2. Новейшие компьютерные технологии в лексикографии и инновации в обработке словарных баз данных.

3. Типология русских электронных корпусов: практика работы с поисковыми системами.

38

4. Параллельные корпусы в сравнительно-сопоставительных исследованиях: достижения и перспективы.

5. Методы корпусной лингвистики и составление электронных словарей нового типа.

#### **Критерии оценки результатов собеседования**

Оценка «отлично» / «зачтено». Студент уверенно, полно и правильно отвечает на вопросы, свободно ориентируется в материале, допускаются единичные (1-3) несущественные недочёты.

Оценка «хорошо» / «зачтено». Ответы на поставленные вопросы излагаются систематизировано и последовательно. Представлена информация об информационных ресурсах, но в недостаточном объеме. Студент допускает отдельные (1-3) фактические ошибки, в единичных случаях испытывает затруднения.

Оценка «удовлетворительно» / «зачтено». Допускаются нарушения в последовательности изложения. Имеются упоминания об отдельных информационно-обучающих ресурсах. Студент в целом владеет материалом, но допускает фактические ошибки, иногда (1-3) грубые.

Оценка «неудовлетворительно» / «не зачтено». Материал излагается непоследовательно, сбивчиво, не представляет определенной системы знаний по дисциплине.

#### **Оценочные средства для текущей аттестации**

В качестве средств текущей аттестации по курсу «Инновационные технологии в обучении русскому языку как иностранному» используются

- 1) Устное собеседование (УО-1);
- 2) Коллоквиум (УО-2);
- 3) Конспект (ПР-6)

**Устное собеседование** (УО-1) – средство контроля, организованное как специальная беседа преподавателя с обучающимся на темы, связанные с изучаемой дисциплиной, и рассчитанное на выяснение объема знаний обучающегося по определенному разделу, теме, проблеме и т.п.

Критерий оценки – способность обучающихся точно и информативно ответить на поставленные вопросы, продемонстрировав свои знания. Оценка не формализована. Работа студента оценивается следующим образом:

отлично – студент показывает глубокое и полное знание и понимание всего объёма программного материала; полное понимание сущности рассматриваемых понятий, явлений и закономерностей, теорий, взаимосвязей;

хорошо – студент ориентируется в материале, определяет сущность языковых явлений, умеет анализировать языковой материал, но при этом допускает ошибки в анализе и интерпретации;

удовлетворительно – студент усвоил основное содержание учебного материала, имеет пробелы в усвоении материала, не препятствующие дальнейшему усвоению программного материала;

неудовлетворительно – материал незнаком студенту, он не понимает смысла вопросов, отвечает не на заданный вопрос, отказывается от ответа.

**Коллоквиум** (УО-2) – средство контроля, организованное как диалог преподавателя с обучающимися на тему, связанную с изучаемой дисциплиной, и направленное на выяснение объема знаний обучающихся по определенному разделу, теме, проблеме и т.п. Критерий оценки – способность обучающихся точно и информативно ответить на поставленные вопросы, продемонстрировав свои знания. Оценка не формализована. Опрос проводится на каждом занятии (включая лекции, которые, как правило, начинаются с фронтального блиц-опроса по содержанию предыдущей лекции) и охватывает все темы, причём не только их знаниевую, теоретическую, но и практическую составляющую.

Работа студента на занятии оценивается следующим образом:

отлично – студент активно работает на занятии, свободно ориентируется в материале, точно определяет сущность языковых явлений, грамотно их анализирует;

хорошо – студент ориентируется в материале, определяет сущность языковых явлений, умеет анализировать языковой материал, но при этом допускает ошибки в анализе и интерпретации;

удовлетворительно – студент ориентируется в материале, затрудняется с ответами, но с помощью наводящих вопросов и реплик определяет сущность языковых явлений, в целом справляется с анализом языкового материала, но при этом допускает ошибки;

неудовлетворительно – материал незнаком студенту, он не понимает смысла вопросов, отвечает не на заданный вопрос, отказывается от ответа.

**Конспект (ПР-6)** – продукт самостоятельной работы обучающегося, отражающий Темы/разделы основные идеи заслушанной лекции, сообщения и т.д. Критерий оценки – способность обучающихся точно и информативно передать содержание лекции не формализована. Работа студента оценивается следующим образом:

отлично – соблюдается логичность, последовательность изложения материала, качественное внешнее оформление,;

хорошо – конспект выполнен по плану, но некоторые вопросы раскрыты не полностью, есть небольшие недочеты в работе;

удовлетворительно – при выполнении конспекта наблюдается отклонение от плана, нарушена логичность, отсутствует внутренняя логика изложения, удовлетворительное внешнее оформление;

неудовлетворительно – тема не раскрыта, неудовлетворительное внешнее оформление.